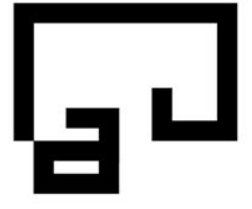

Ordine degli Architetti Pianificatori Paesaggisti Conservatori Provincia di Bolzano

Kammer der Architekten Raumplaner Landschaftsplaner Denkmalpfleger **Provinz Bozen** 

Via Cassa di Risparmio 15 Sparkassenstraße 15 I - 39100 Bolzano Bozen Tel. +39 0471 971 741 Fax +39 0471 974 546 info@arch.bz.it www.arch.bz.it C.F. - St. Nr. 80016640213

## **ARCHIWORLDPEC: Indicazioni per inoltrare un report stato per la casella PEC, se é arrivata una e-mail certificata:**

Accedere alla gestionemail sul seguente sito per modificare le impostazioni:

https://gestionemail.archiworldpec.it/login

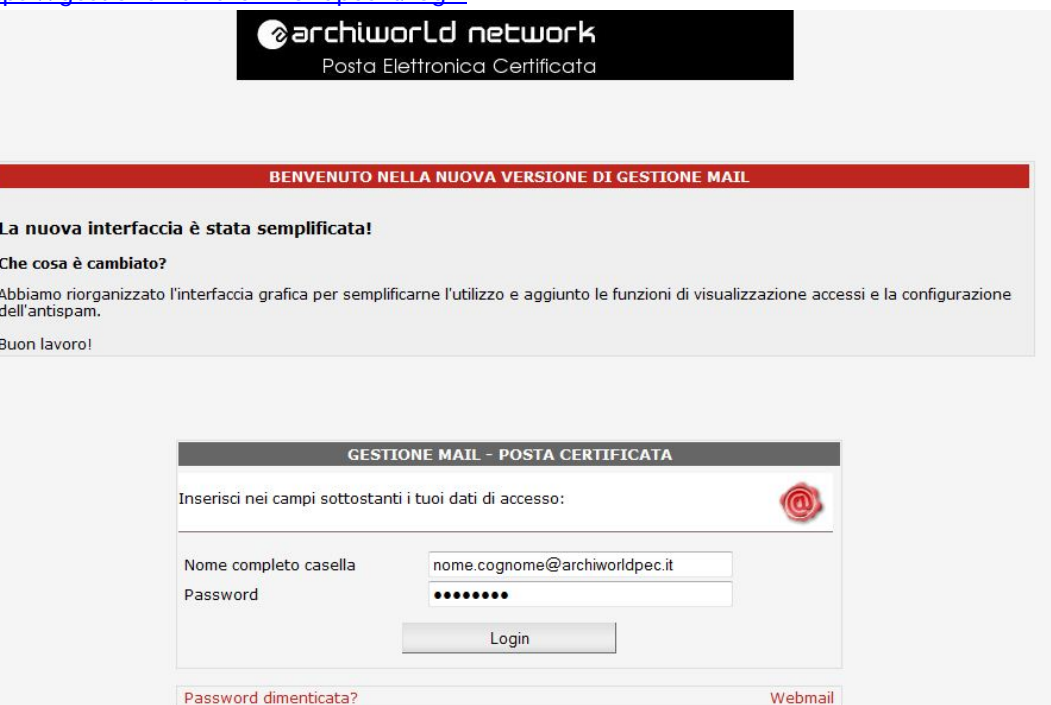

(1) Di seguito cliccare su Report Mail alla sinistra del menu:

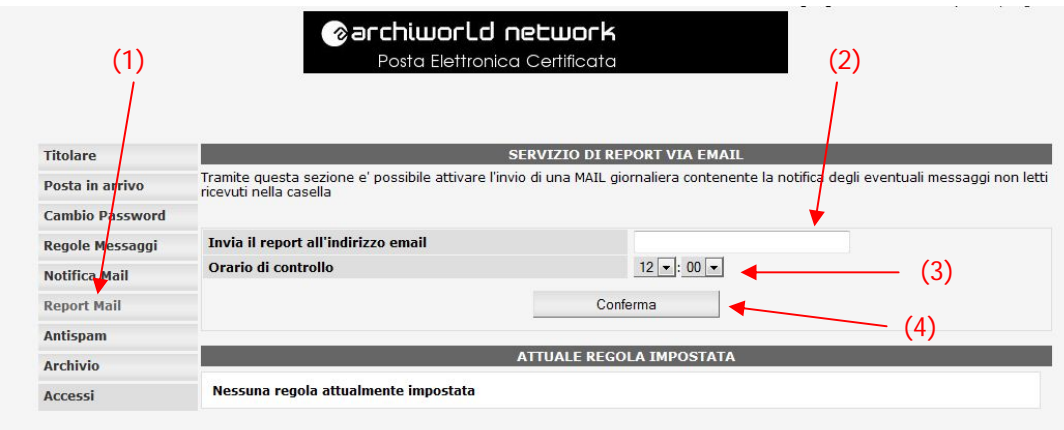

Copyright @ 2006-2011 Aruba Pec S.p.A. - P.I. 01879020517 - All rights reserved

(2) Inserire l'indirizzo e-mail desiderato nel campo "Invia il report all'indirizzo email" al quale il report di stato deve essere inviato.

(3) Di seguito scegliere l'orario per l'invio del report di stato e poi

(4) cliccare su "Conferma".

Tramite questa impostazione non é più necessario controllare "a mano" la casella pec per verificare se sono arrivati nuovi messaggi certificati.